#### Министерство просвещения Российской Федерации (МИНПРОСВЕЩЕНИЯ РОССИИ)

федеральное государственное бюджетное профессиональное образовательное учреждение «Неманское специальное учебно-воспитательное учреждение для обучающихся с девиантным (общественно опасным) поведение закрытого типа»

## СОГЛАСОВАНО Заведующий учебной частью Кули В.В. Кузнецова «29» августа 2018 г.

**УТВЕРЖДАЮ** Директор Ста B.A. THMakob 80 к29» августа 2018 г. **Bim** 

Адаптированная рабочая программа по предмету «Информатика и ИКТ» 9 «А» класса для обучающихся с задержкой психического развития учитель Панина Ольга Александровна 2018 - 2019 учебный год

Рассмотрено на заседании МО учителей (протокол № 1 от 29.08.2018) Руководитель МО Г.С. Вольските

г. Неман - 2018 г.

# **1. Пояснительная записка**

Настоящая адаптированная рабочая программа по информатике и ИКТ в 9 классе для обучающихся с задержкой психического развития составлена на основе следующих нормативных документов:

- Федерального закона «Об образовании» в Российской Федерации от 29.12.2012 №273 ФЗ;
- Федерального компонента государственного образовательного стандарта, утвержденного Приказом Минобразования РФ от 05. 03. 2004 года № 1089;
- Базисного учебного плана общеобразовательных учреждений Российской Федерации, утвержденного приказом Минобразования РФ № 1312 от 09. 03. 2004.
- Федерального перечня учебников, утвержденных приказом от 31. 03. 2014 г. № 253, рекомендованных (допущенных) к использованию в образовательном процессе в образовательных учреждениях, реализующих программы общего образования;
- Требований к оснащению образовательного процесса в соответствии с содержательным наполнением учебных предметов федерального компонента государственного образовательного стандарта;
- Программы основного общего образования по информатике. 9 класс. «Информатика», авторы: Л. Л. Босова, А. Ю. Босова.

Адаптированная рабочая программа по информатике и ИКТ в 9 классе для обучающихся с задержкой психического развития рассчитана на 2 часа в неделю, 68 часов – в год.

Информатика – это естественнонаучная дисциплина о закономерности протекания информационных процессов в системах различной природы, а также о методах и средствах их автоматизации. Вместе с математикой, физикой, химией, биологией курс информатики закладывает основы естественнонаучного мировоззрения.

Информатика имеет очень большое и всё возрастающее число междисциплинарных связей, причем как на уровне понятийного аппарата, так и на уровне инструментария. Многие положения, развиваемые информатикой, рассматриваются как основа создания и использования информационных и коммуникационных технологий – одного из наиболее значимых технологических достижений современной цивилизации.

Многие предметные знания и способы деятельности (включая использование средств ИКТ), освоенные обучающимися на базе информатики, находят применение как в рамках образовательного процесса при изучении других предметных областей, так и в реальных жизненных ситуациях, а также становятся значимыми для формирования качеств личности. На протяжении всего периода существования школьной информатики в ней накапливался опыт формирования

образовательных результатов, которые в настоящее время принято называть современными образовательными результатами.

Одной из основных черт нашего времени является всевозрастающая изменчивость окружающего мира. В этих условиях велика роль фундаментального образования, обеспечивающего профессиональную мобильность человека, готовность его к освоению новых технологий, в том числе, информационных. Необходимость подготовки обучающегося к быстро наступающим переменам в обществе требует развития разнообразных форм мышления, формирования у них умений организации собственной учебной деятельности, ориентации на деятельностную жизненную позицию.

В содержании курса информатики для 8 – 9 классов основной школы сделан акцент на изучении фундаментальных основ информатики, формировании информационной культуры, развитии алгоритмического мышления, реализации общеобразовательного потенциала предмета.

Изучение информатики и ИКТ в 9 классе для обучающихся с задержкой психического развития направлено на достижение следующих целей:

- формирование основ научного мировоззрения в процессе систематизации, теоретического осмысления и обобщения имеющихся и получения новых знаний;
- формирование способов деятельности в области информатики, информационных и коммуникационных технологий  $(HKT)$ ;
- совершенствование общеучебных и общекультурных навыков работы с информацией, навыков информационного моделирования, исследовательской деятельности, а также развитие навыков самостоятельной учебной деятельности обучающихся;
- воспитание ответственного и избирательного отношения к информации с учётом правовых и этических аспектов её распространения, стремления к созидательной деятельности и к продолжению образования с применением средств ИКТ.

Для достижения целей необходимо решить следующие задачи:

- овладеть умениями работать с различными видами информации с помощью компьютера и других средств информационных и коммуникационных технологий (ИКТ);
- организовывать собственную информационную деятельность и планировать ее результаты;
- развить познавательные интересы, интеллектуальные и творческие способности средствами ИКТ;
- воспитать ответственное отношение к информации с учетом правовых и этических аспектов ее распространения;
- воспитать избирательное отношение к полученной информации;
- выработать навыки применения средств ИКТ в повседневной жизни, при выполнении индивидуальных и коллективных проектов, в учебной деятельности, дальнейшем освоении профессий, востребованных на рынке труда;
- создать условия для овладения основами продуктивного взаимодействия и сотрудничества со сверстниками и взрослыми: умения правильно, четко и однозначно формулировать мысль в понятной собеседнику форме;
- выработать умения выступать перед аудиторией, представляя ей результаты своей работы с помощью средств ИКТ.

Контроль и учет достижений учащихся ведется по отметочной системе и направлен на диагностирование достижения учащимися уровня функциональной грамотности. Используемые формы контроля и учета учебных и внеучебных достижений учащихся:

1) Текущая аттестация (тестирование, работа по индивидуальным карточкам, устный и письменный опросы);

2) Аттестация по итогам обучения за четверть;

3) Аттестация по итогам года.

Основной формой организации учебного процесса является классно-урочная система. В качестве дополнительных форм организации образовательного процесса используется система консультационной поддержки, индивидуальных занятий, самостоятельная работа учащихся с использованием современных информационных технологий, просмотр учебных фильмов и презентаций.

## **2. Требования к уровню подготовки обучающихся**

## **Знать/понимать:**

- об информации как одном из основных понятий современной науки;
- об информационных процессах и их роли в современном мире;
- о моделировании как методе научного познания;
- о компьютерных моделях и их использовании для исследования объектов окружающего мира;
- о способах разработки и программной реализации алгоритмов;
- о программном принципе работы компьютера универсального устройства обработки информации;
- о направлениях развития компьютерной техники;
- о назначении и функциях программного обеспечения компьютера;
- о компьютерных сетях распространения и обмена информацией, об использовании информационных ресурсов общества с соблюдением соответствующих правовых и этических норм;
- о требованиях техники безопасности, гигиены, эргономики и ресурсосбережения при работе со средствами информационных и коммуникационных технологий.
- приводить примеры информационных процессов, источников и приемников информации;
- предпринимать меры антивирусной безопасности;
- создавать тексты посредством квалифицированного клавиатурного письма с использованием базовых средств текстовых редакторов, используя нумерацию страниц, списки, ссылки, оглавления;
- проводить проверку правописания;
- использовать в тексте списки, таблицы, изображения, диаграммы, формулы;
- создавать презентации на основе шаблонов;
- искать информацию с применением правил поиска (построения запросов) в компьютерных сетях, некомпьютерных источниках информации (справочниках и словарях, каталогах, библиотеках) при выполнении заданий и проектов по различным учебным дисциплинам.

# **3. Основное содержание тем учебного курса**

## **I. Моделирование и формализация:**

Техника безопасности в компьютерном кабинете. Моделирование как метод познания. Модели и моделирование. Этапы построения информационной модели. Классификация информационных моделей. Словесные модели. Математические модели. Компьютерные математические модели. Многообразие графических информационных моделей. Графы. Использование графов при решении задач. Представление данных в табличной форме. Использование таблиц при решении задач. Информационные системы и базы данных. Реляционные базы данных. Что такое СУБД? Интерфейс СУБД. Создание базы данных. Запросы на выборку данных. Создание базы данных.

#### **II. Алгоритмизация и программирование:**

Этапы решения задачи на компьютере. Задача о пути торможения автомобиля. Одномерные массивы целых чисел. Описание массива. Заполнение массива. Вывод массива. Вычисление суммы элементов массива. Последовательный поиск в массиве. Сортировка массива. Работа с массивом. Последовательное построение алгоритма. Разработка алгоритма методов последовательного уточнения для исполнителя Робот. Вспомогательные алгоритмы. Запись вспомогательных алгоритмов на языке Паскаль. Алгоритмы управления. Обратная связь алгоритмов управления.

### **III. Обработка числовой информации в электронных таблицах:**

Интерфейс электронных таблиц. Данные в ячейках таблицы. Основные режимы работы электронных таблиц. Относительные, абсолютные и смешанные ссылки. Встроенные функции. Логические функции. Сортировка и поиск данных. Построение диаграмм.

## **IV. Коммуникационные технологии:**

Локальные и глобальные компьютерные сети. Передача информации. Что такое локальная компьютерная сеть? Что такое глобальная компьютерная сеть? Всемирная компьютерная сеть Интернет. Как устроен Интернет. IP-адреса компьютера. Доменная система имен. Протоколы передачи информации. Информационные ресурсы и сервисы Интернета. Всемирная паутина. Файловые архивы. Электронная почта. Создание электронной почты. Сетевое коллективное взаимодействие. Сетевой этикет**.** Создание web-сайта. Технологии создания сайта. Содержание и структура сайта. Оформление и размещение сайта.

# **4. Учебно-тематический план**

Таблица учебно-тематического плана по предмету «Информатика и ИКТ» в 9 классе

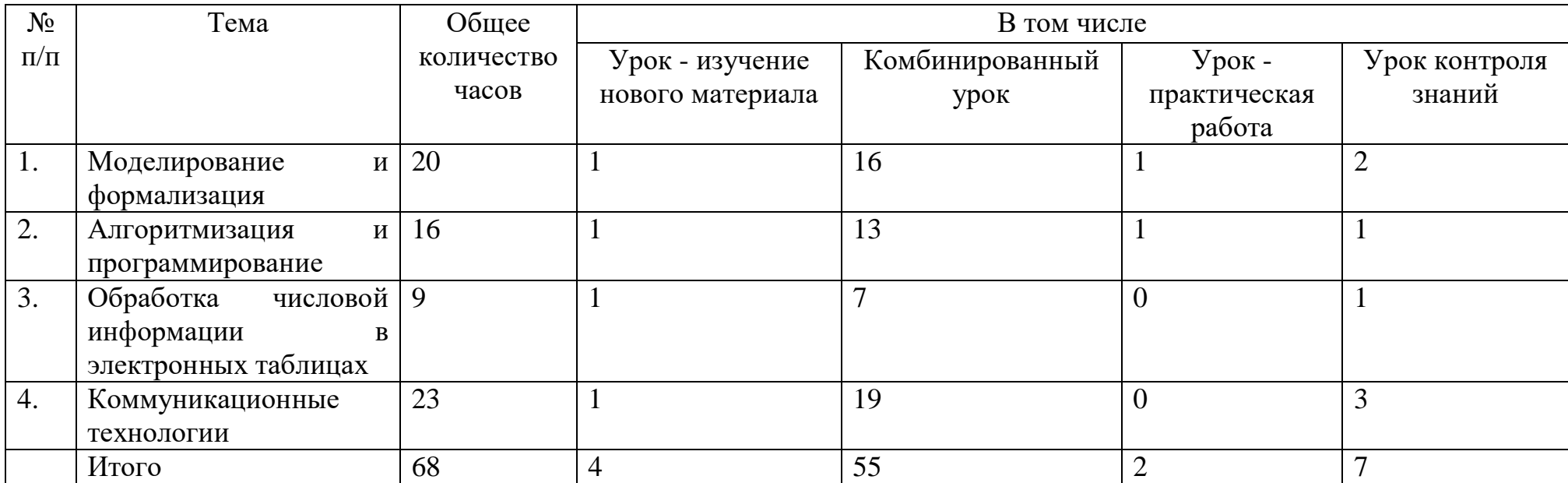

# **5. Календарно-поурочное планирование**

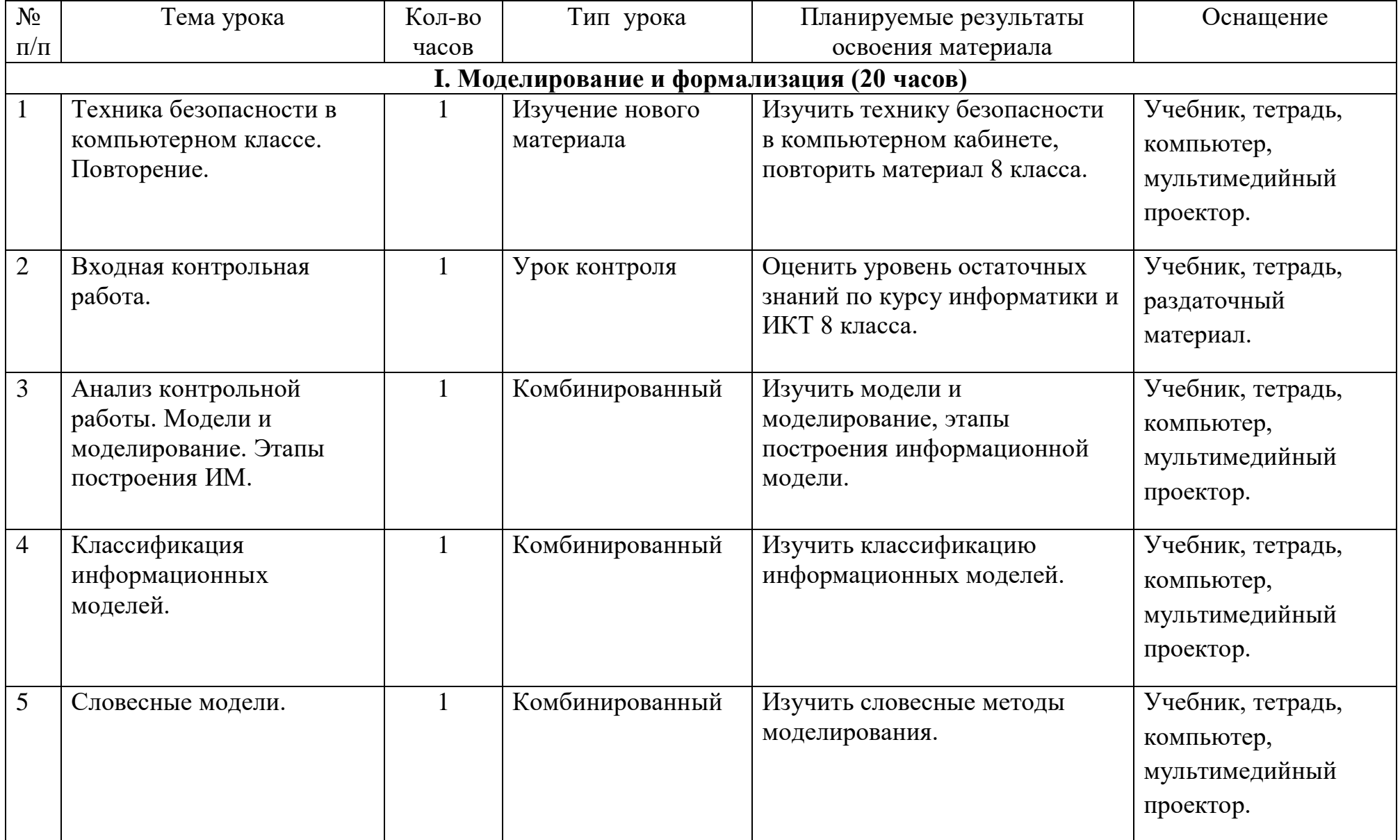

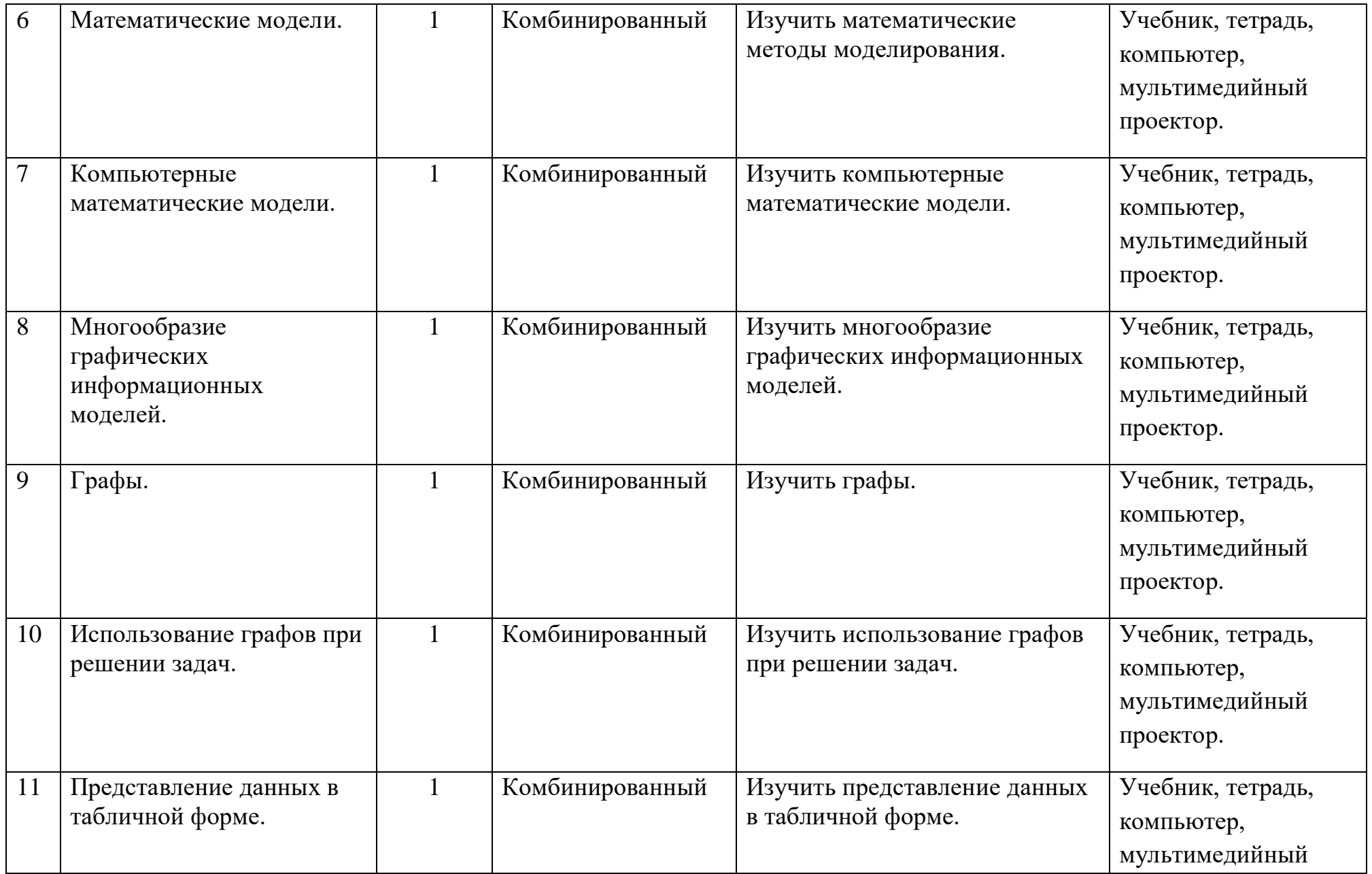

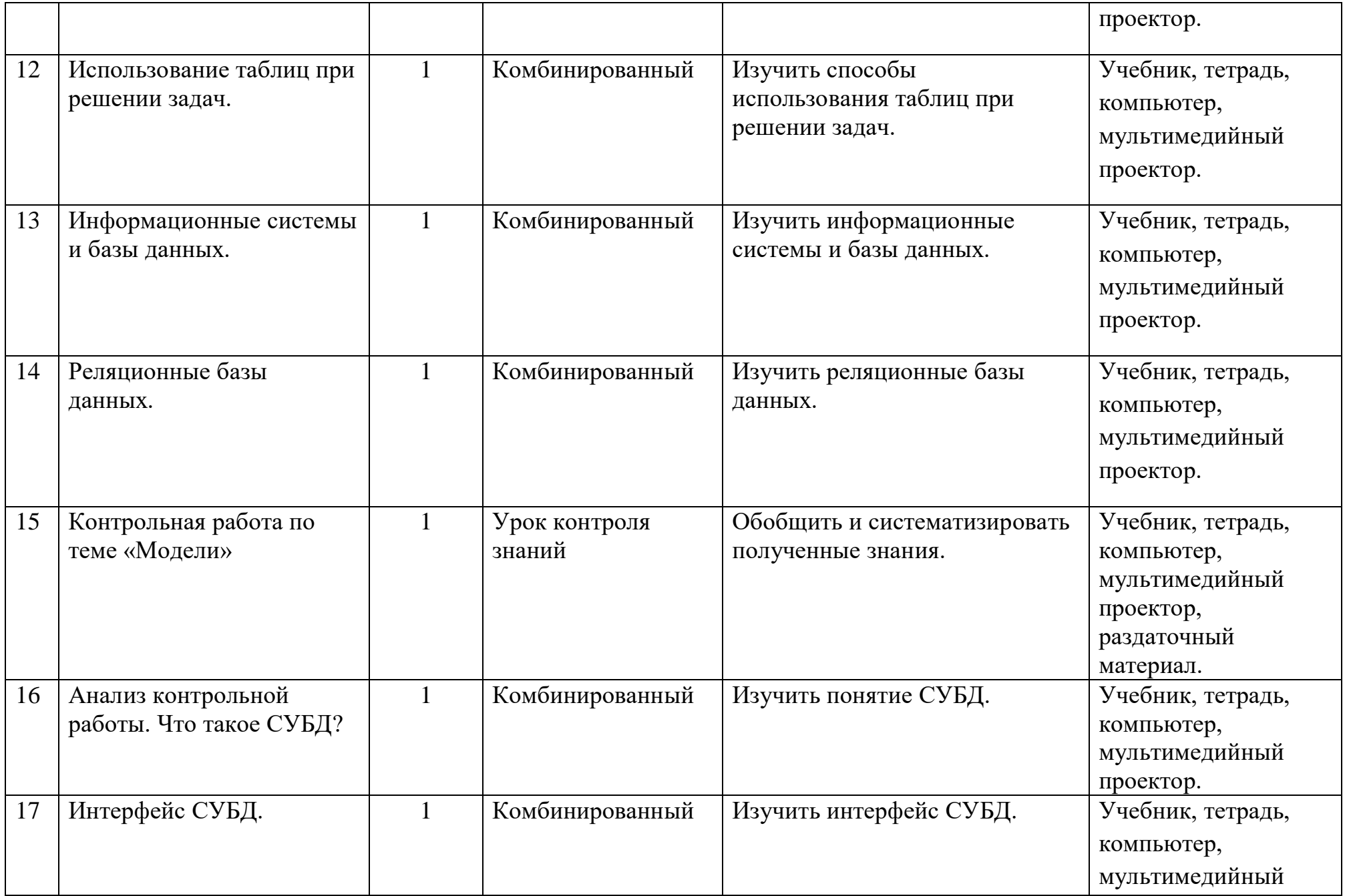

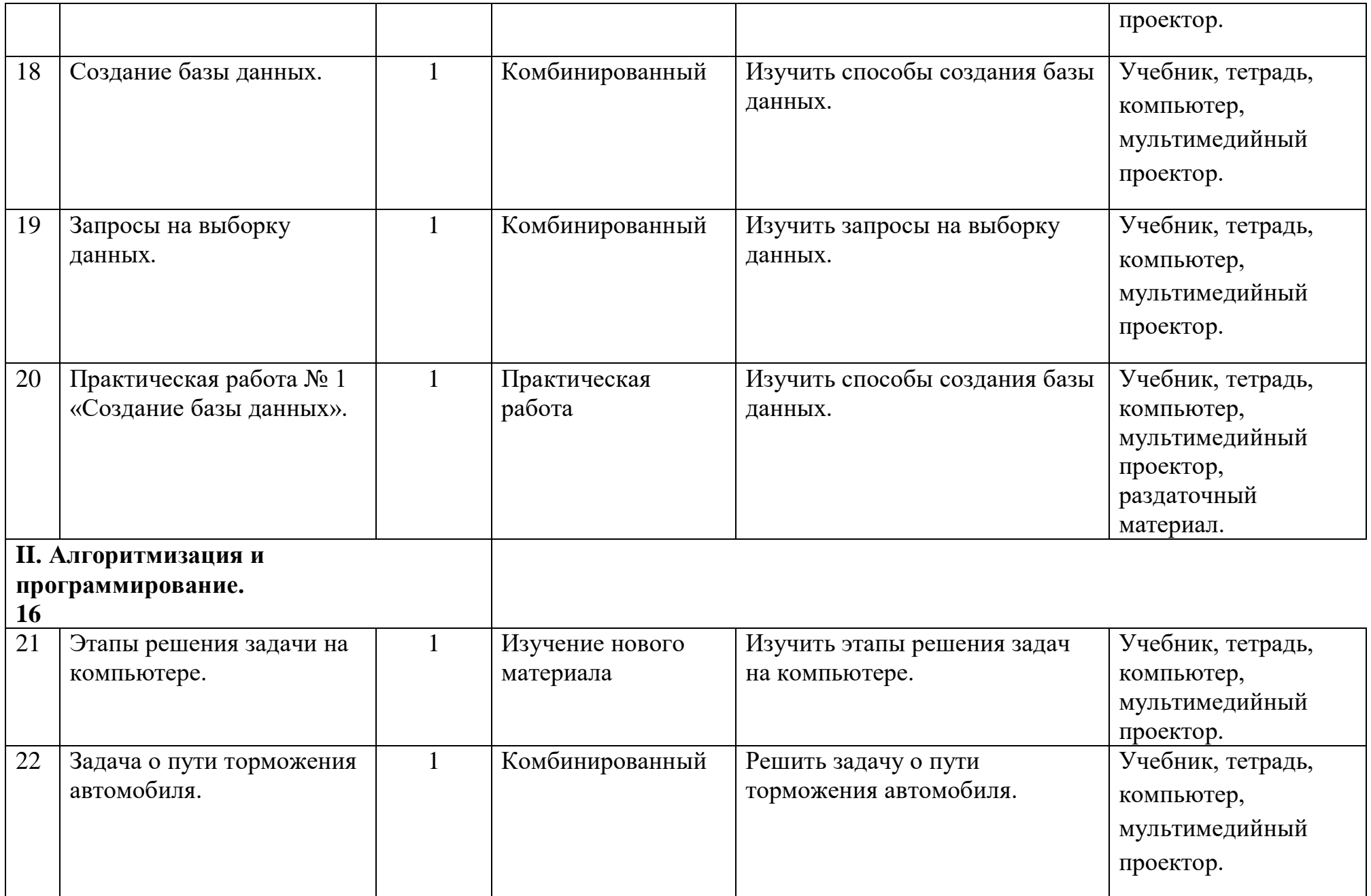

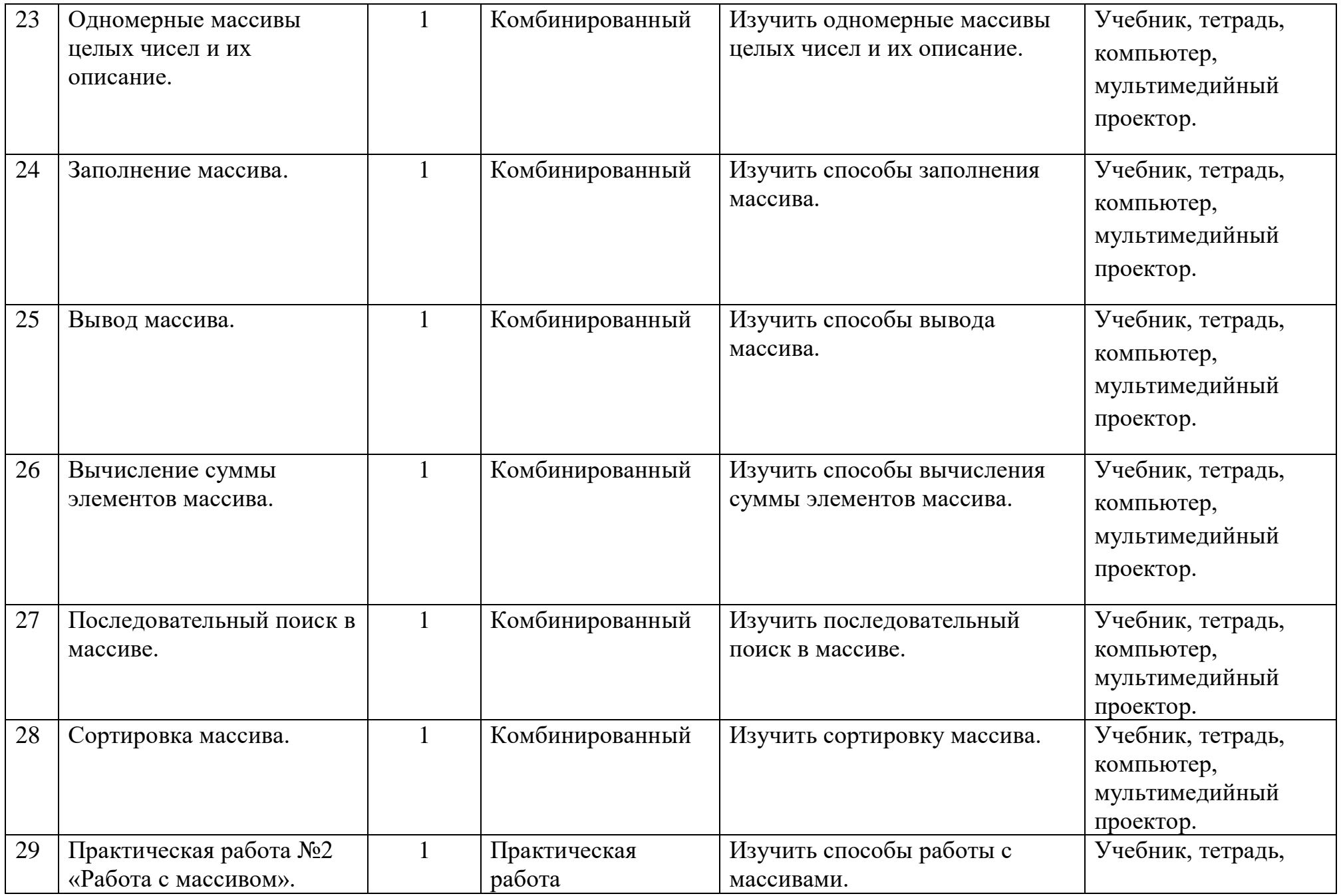

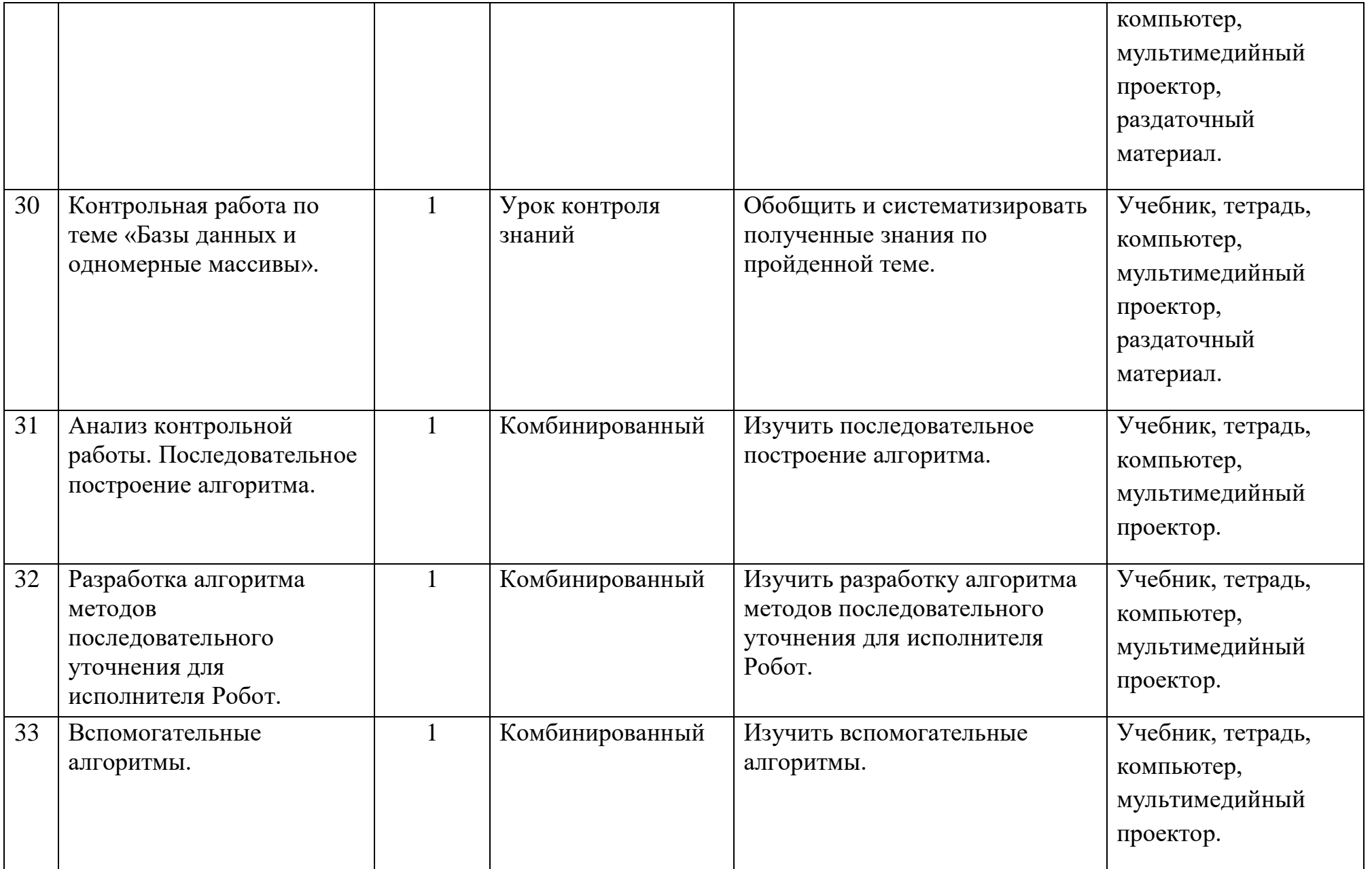

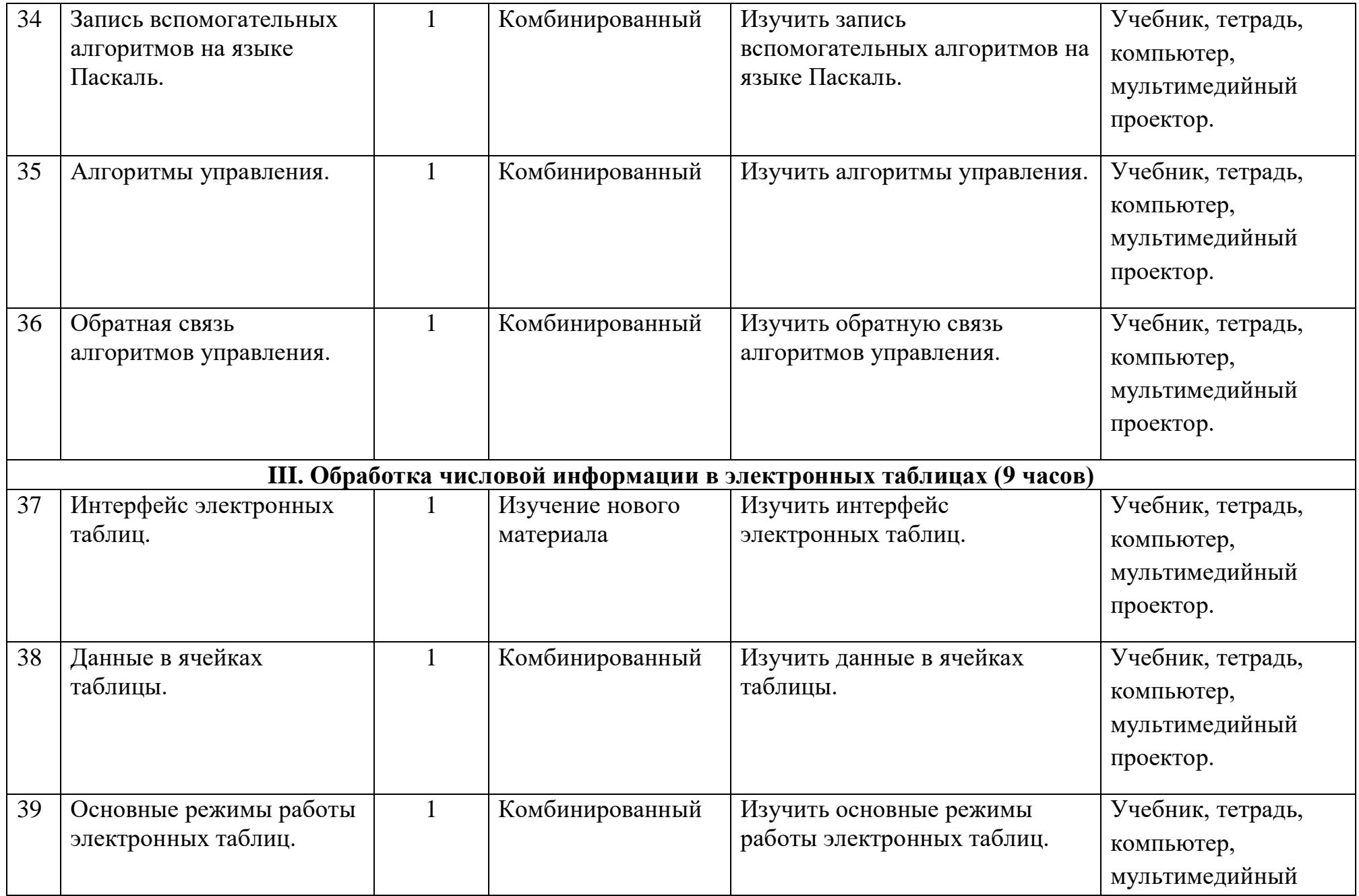

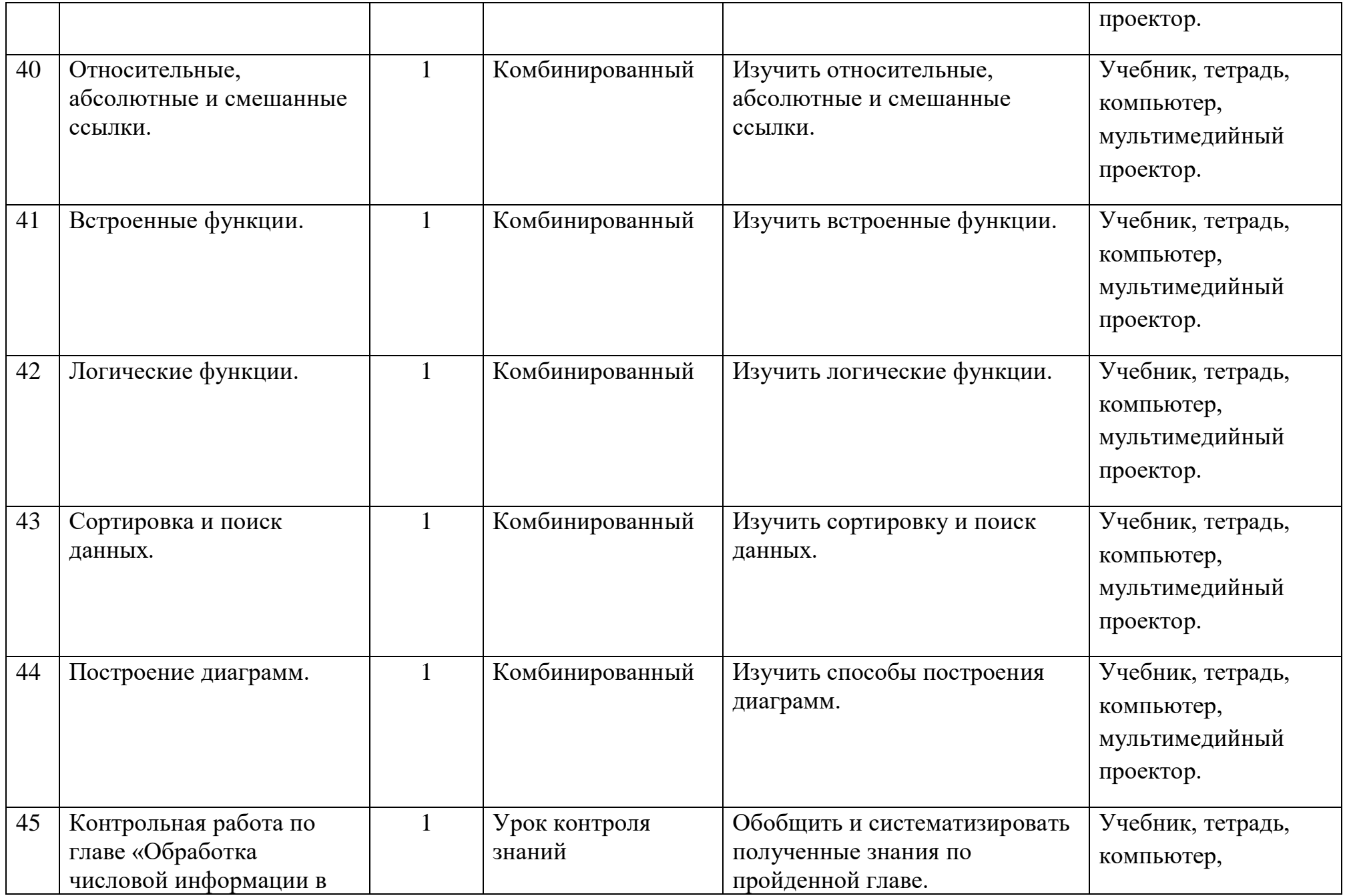

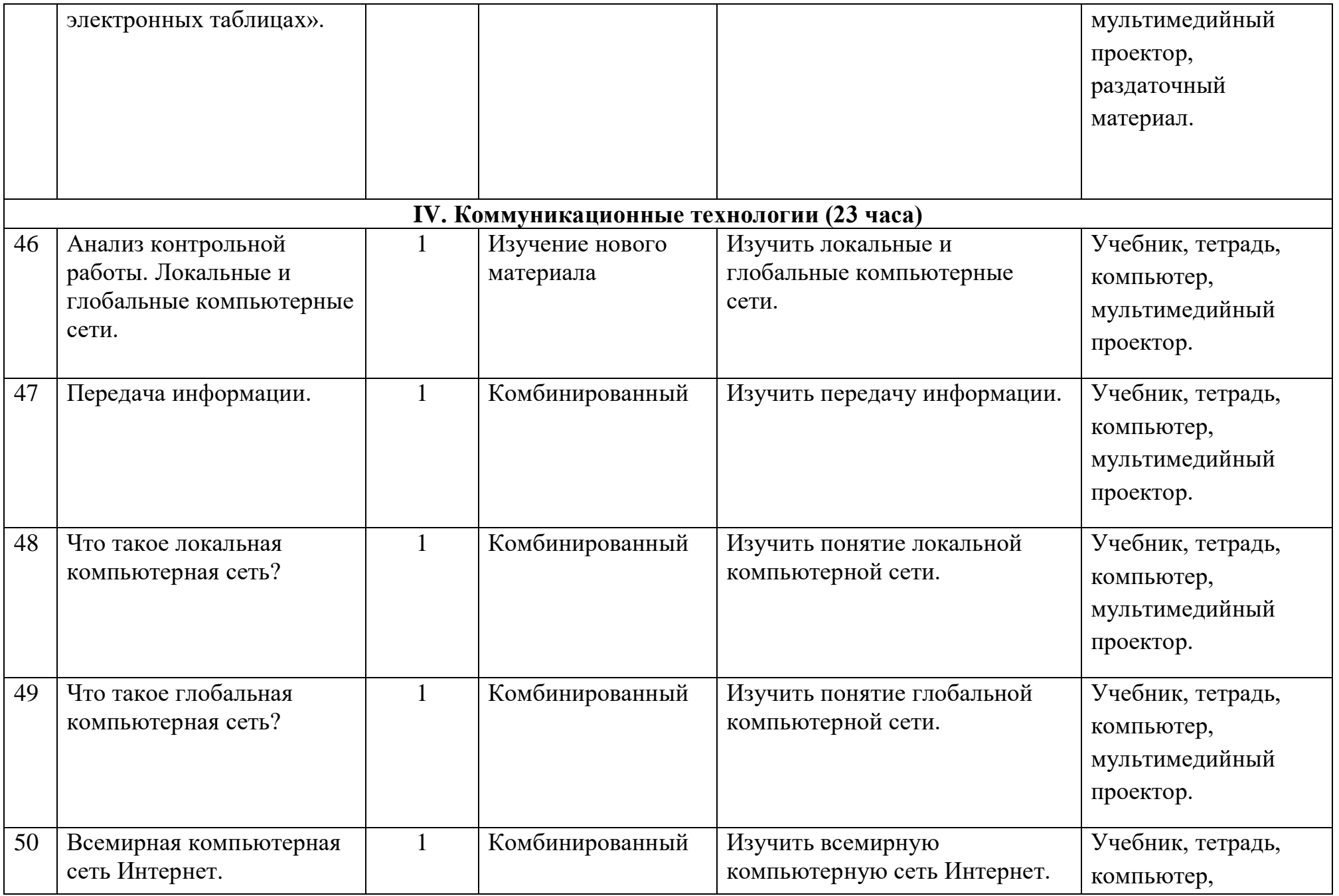

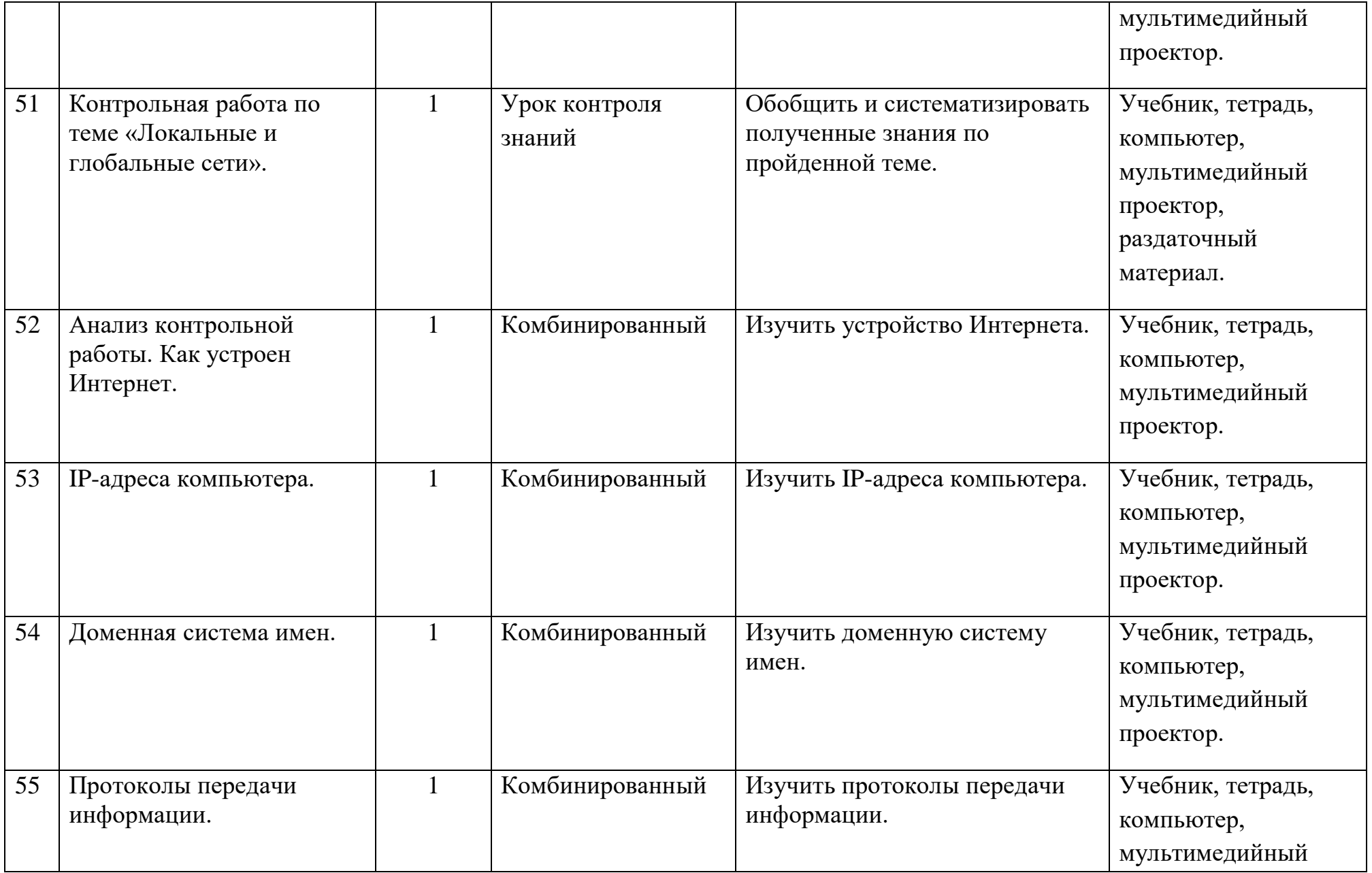

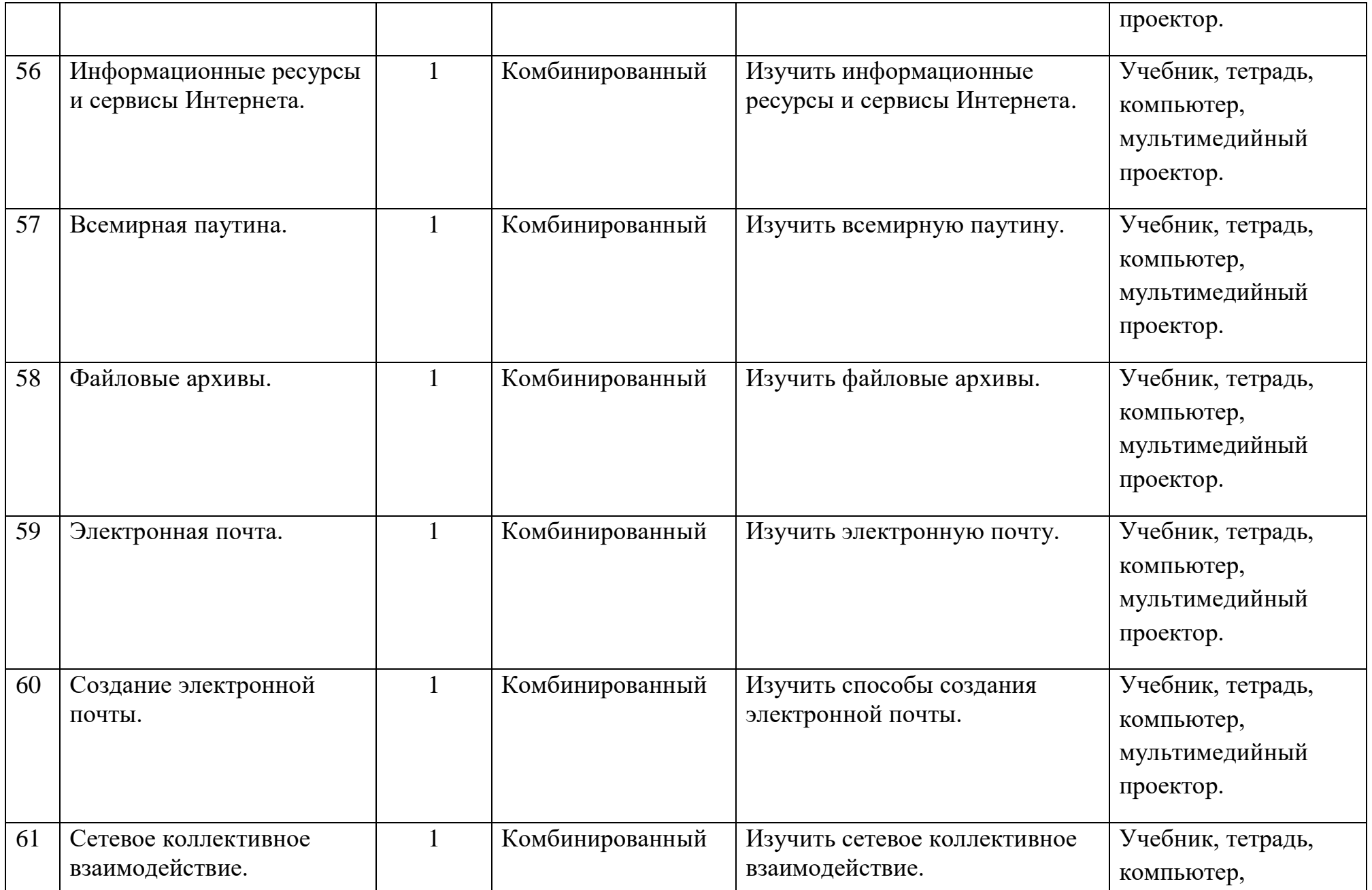

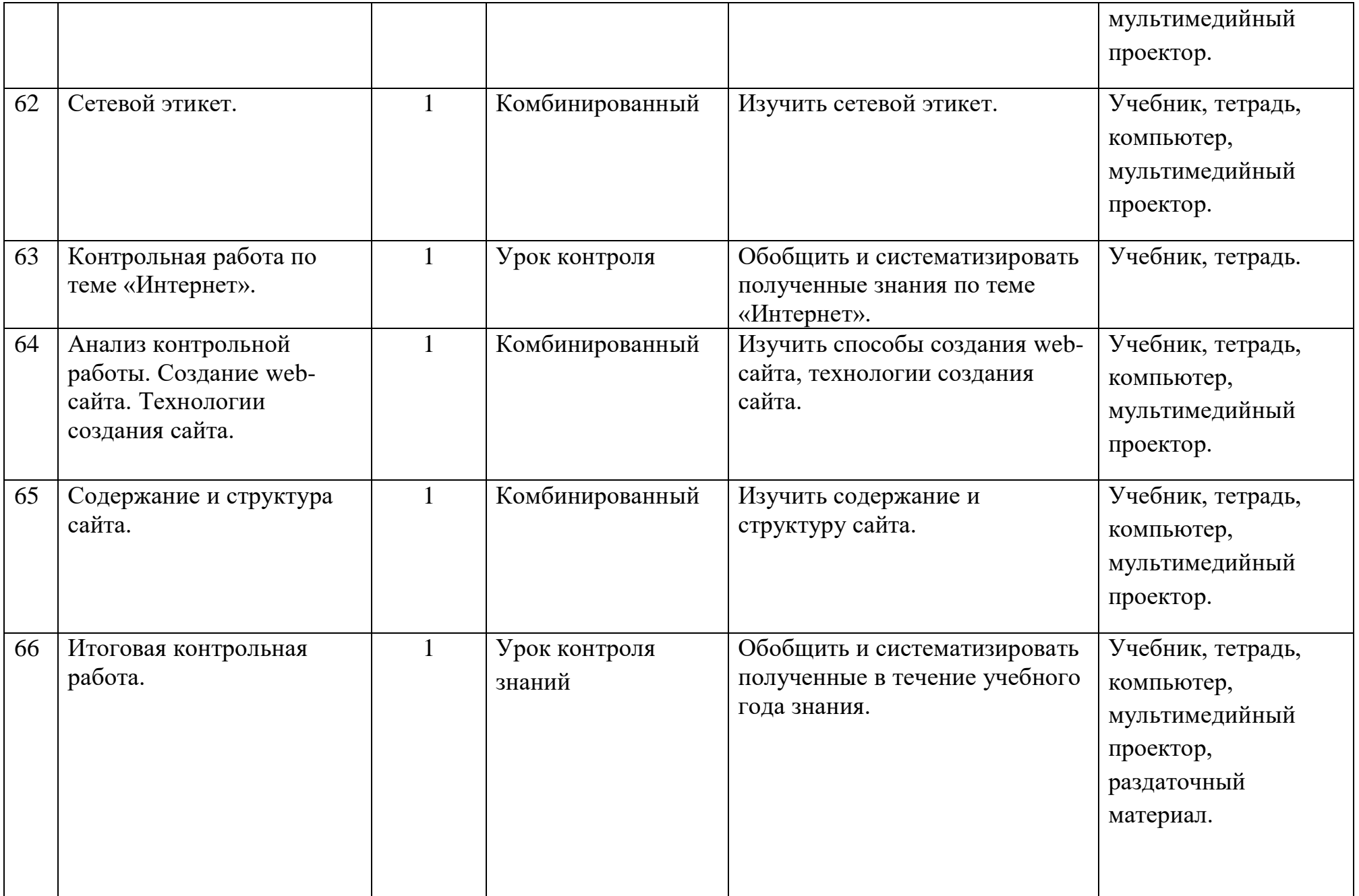

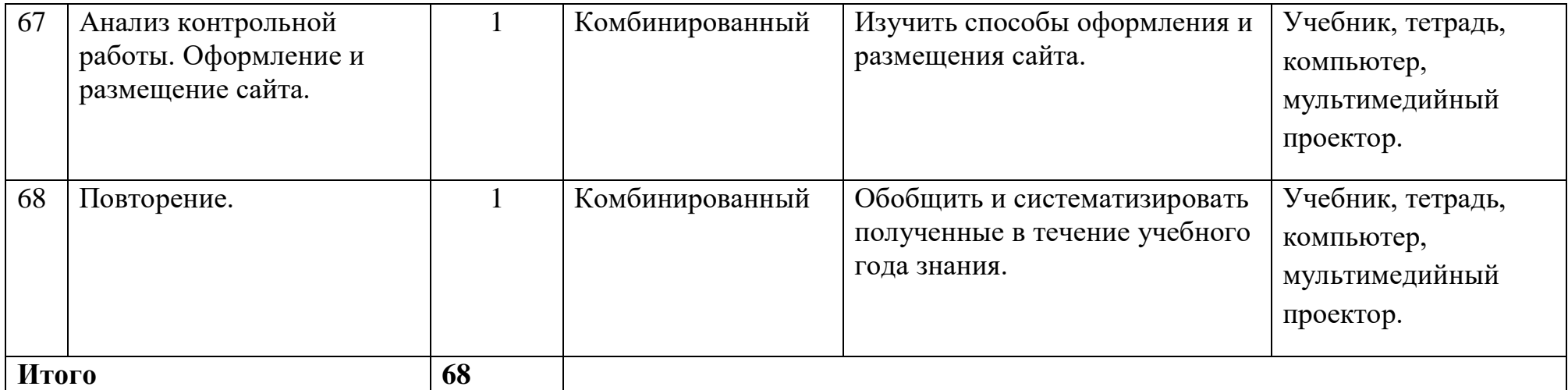

# **6. Программное и учебно-методическое обеспечение ГОСТа**

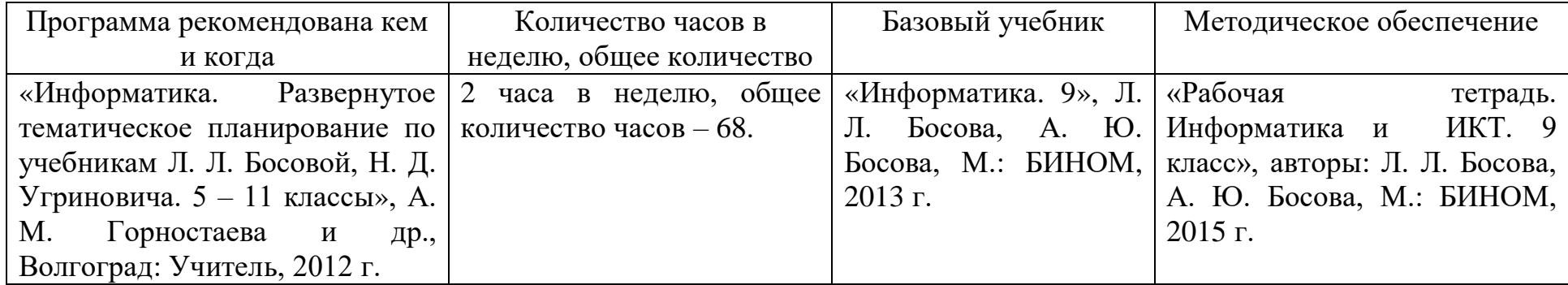

**WANCE OF THE RESIDENCE** Прошито, пронумеровано на  $21$ листах В.А. Тимаков/ Директор Стр  $\mathbb{R}$